## chatmakros

Geschrieben von -=MARKO=- - 22.01.2009 21:33 \_\_\_\_\_\_\_\_\_\_\_\_\_\_\_\_\_\_\_\_\_\_\_\_\_\_\_\_\_\_\_\_\_\_\_\_\_

## huhu

so leute hier mal wieder ein neuer thread von mir..

mal was anderes als immer nur die HIO-Collection von Tschreibi, kondensky und hanki :D :D :D :D

ihr findet doch meine chatmakros immer so toll.....

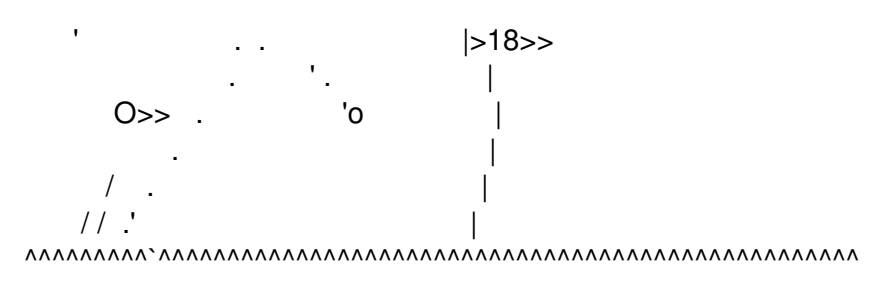

oder

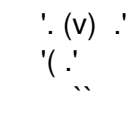

Falls ihr auch sowas tolles wollt, wollte ich es euch nicht vorenthalten..

deshalb hier meine quellen für euch zum selber bauen

www.grafik-etc.de/page\_fullstory.php?id=32

www.ascii-art.de/ascii/

viel spass beim ausprobieren

============================================================================

RE: chatmakros Geschrieben von TSchreiber - 05.02.2009 19:43

Original geschrieben von -=MARKO=-

\_\_\_\_\_\_\_\_\_\_\_\_\_\_\_\_\_\_\_\_\_\_\_\_\_\_\_\_\_\_\_\_\_\_\_\_\_

Falls ihr auch sowas tolles wollt, wollte ich es euch nicht vorenthalten..

deshalb hier meine quellen für euch zum selber bauen www.grafik-etc.de/page\_fullstory.php?id=32

www.ascii-art.de/ascii/ viel spass beim ausprobieren

Na dann musste den Leuten noch erklären wie Sie die Bildchen ins SO reinbekommen :- D Warste wohl zu faul zu was?

cu Thomas

anleitung zu bildchen<br>Geschrieben von -= MARKO=- - 11.02.2009 18:31

Na dann hole ich das doch gleich nach :D :D

ist doch ganz einfach ---> AUSPROBIEREN :-) :-) :-) :-)

neen spass...also die chatmakros öffnen...WICHTIG: ihr habt nur 8 Zeilen

das bild sollte also nicht mehr haben.

dann einfach die Zeichen nacheinander eintippseln und schauen, dass es halbwegs grade ist...

und FERTSCHHHH is das tolle Bild...

so nu aber ran und ausprobiern und basteln freunde, ich will ergebnisse sehen :D :D :D

tschuu

so zufrieden tschreibi :p